## Package 'readroper'

October 14, 2022

Type Package Title Simply Read ASCII Single and Multicard Polling Datasets Version 0.9.3 Description A convenient way to read fixedwidth ASCII polling datasets from providers like the Roper Center <[https:](https://ropercenter.cornell.edu) [//ropercenter.cornell.edu](https://ropercenter.cornell.edu)>. License MIT + file LICENSE Encoding UTF-8 LazyData true **Imports** readr  $(>= 1.3.1)$ Suggests knitr, rmarkdown, testthat, gdata VignetteBuilder knitr RoxygenNote 7.1.0 NeedsCompilation no Author Sam Petulla [aut, cre] Maintainer Sam Petulla <sam.petulla@gmail.com> Repository CRAN

Date/Publication 2020-04-15 05:50:06 UTC

### R topics documented:

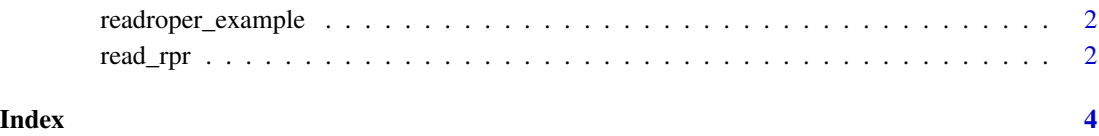

<span id="page-1-0"></span>readroper\_example *Get path to readroper example*

#### Description

readroper comes bundled with a number of sample files in its 'inst/extdata' directory. This function make them easy to access

#### Usage

readroper\_example(path = NULL)

#### Arguments

path Name of file. If 'NULL', the example files will be listed.

#### Examples

```
readroper_example()
readroper_example('testMultiCard.txt')
readroper_example('testSingleCard.txt')
```
read\_rpr *Reads Roper Center datasets*

#### Description

Reads fixed-width ASCII roper files. Takes arguments in the format a Roper Center survey codebook provides

#### Usage

```
read_rpr(
  col_positions = NaN,
  widths = <math>NaN</math>,col_names = NaN,
  filepath = NaN,
  card_read = NaN,
  cards = NaN
)
```
#### read\_rpr 3

#### Arguments

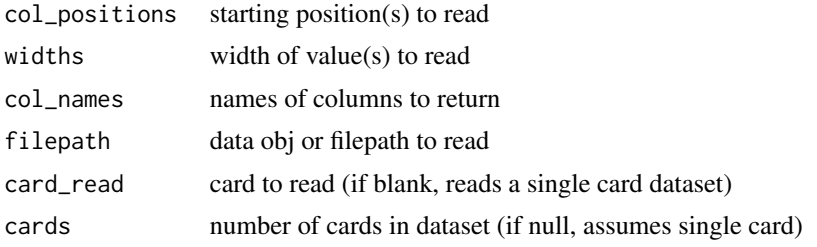

#### Value

a dataframe with len(col\_names) number of columns, assigned to the values of col\_names

#### Examples

```
fwf_sample <- readroper_example('testMultiCard.txt')
cat(readr::read_lines(fwf_sample))
fwf_sample2 <- readroper_example('testSingleCard.txt')
cat(readr::read_lines(fwf_sample2))
# 1. Fixed width file, first card, multi-card
read\_rpr(col\_positions=c(1,2,4), widthsc(1,2,1),col_names=c('V1','V2','V3'), filepath=fwf_sample, card_read=1, cards=2)
# 2 .Fixed width file, first card, single card
read_rpr(col_positions=c(1,2,4), widths=c(1,2,1),
col_names=c('V1','V2','V3'), filepath=fwf_sample2)
# 3. Fixed width file, second card, multi-card
read_rpr(col_positions=c(1,2,4), widths=c(1,2,1),
col_names=c('V1','V2','V3'), filepath=fwf_sample, card_read=2, cards=2)
```
# <span id="page-3-0"></span>Index

read\_rpr, [2](#page-1-0) readroper\_example, [2](#page-1-0)